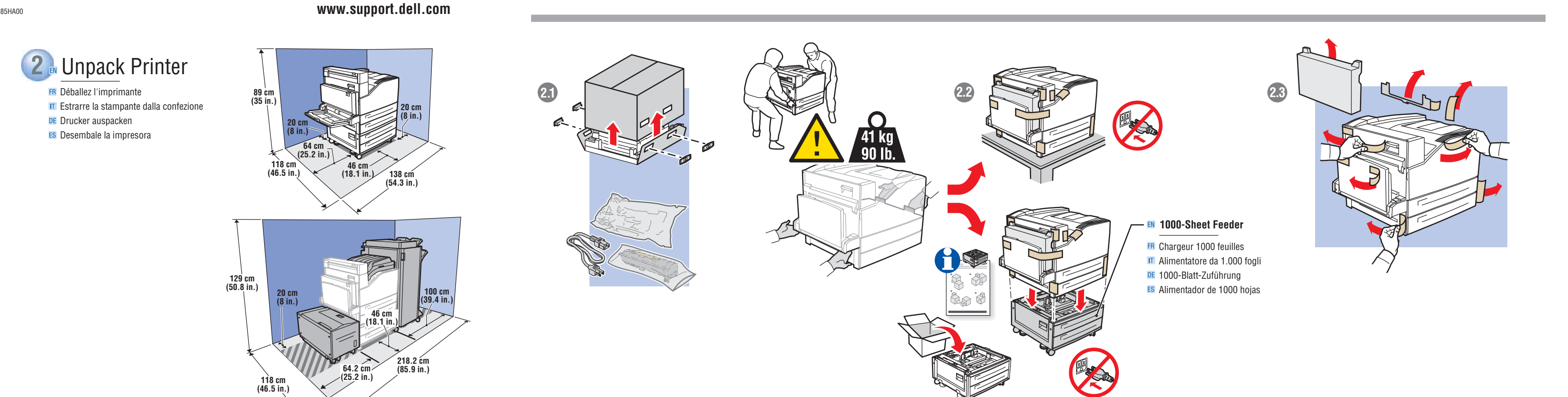

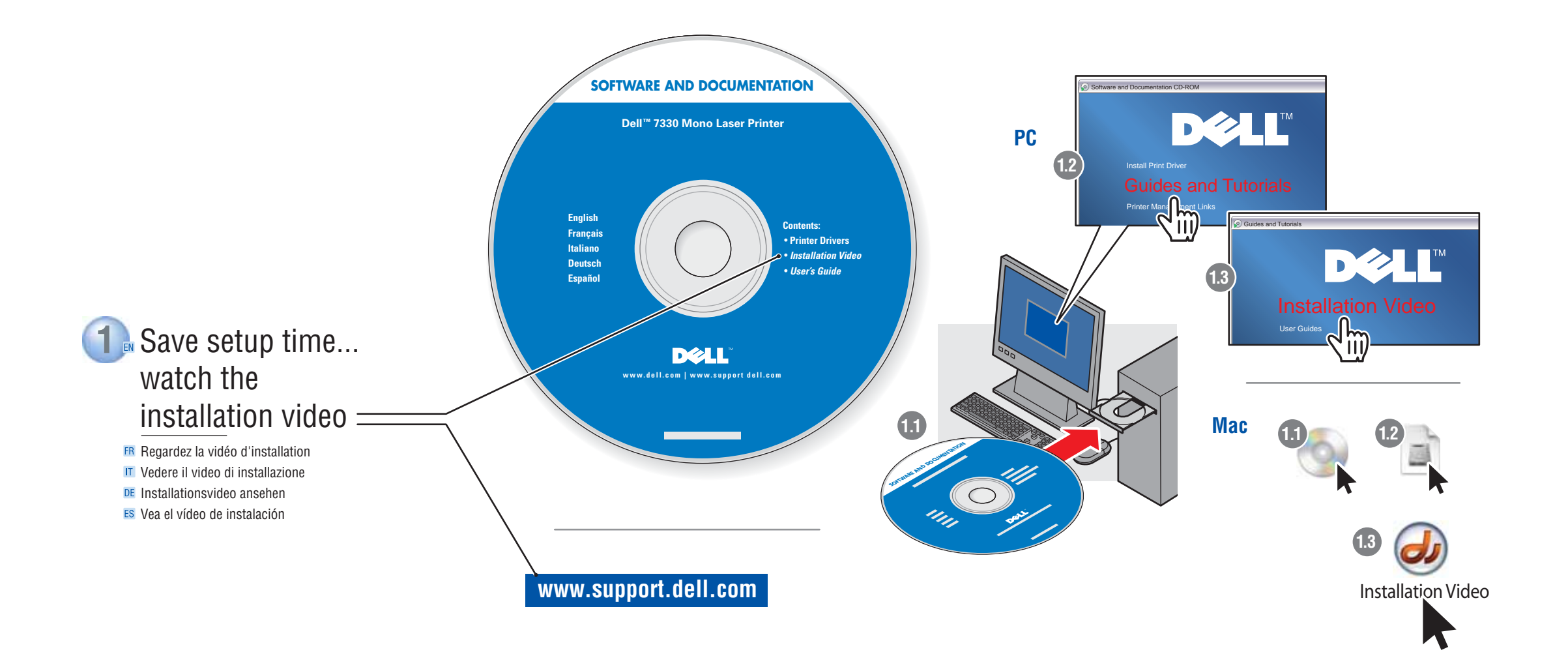

Y685HA00

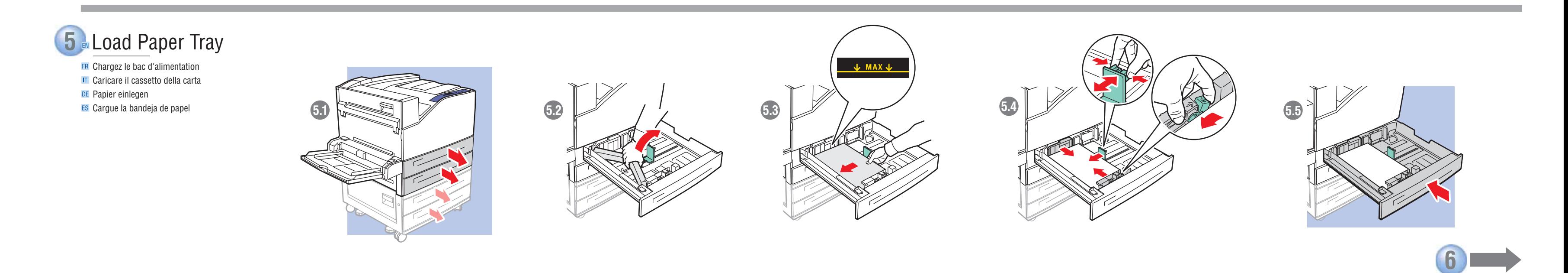

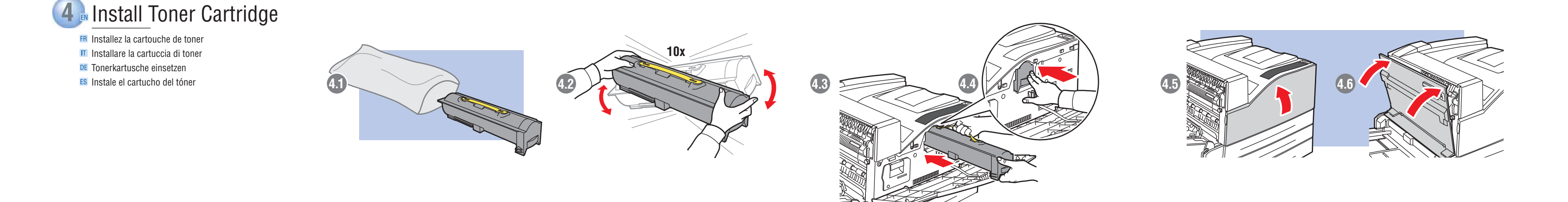

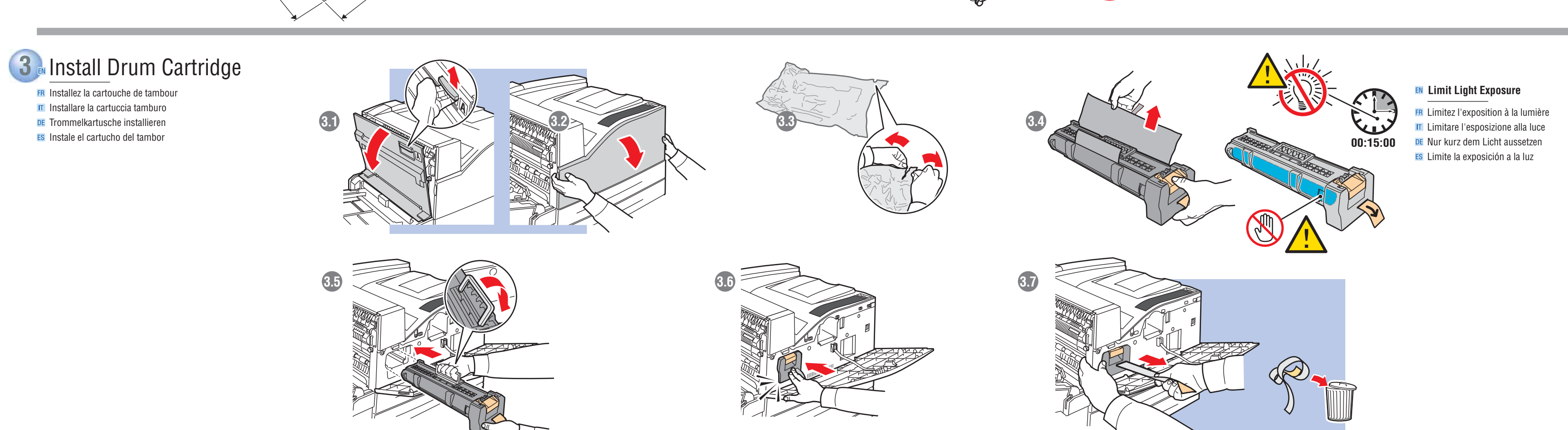

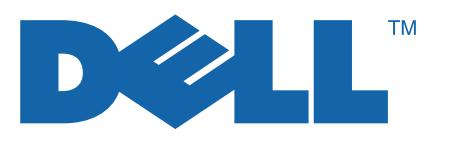

## Installation Guide 7330 Mono Laser Printer

**FR** Guide d'installation **IT** Guida all'installazione **DE** Installationsanleitung **ES** Guía de instalación

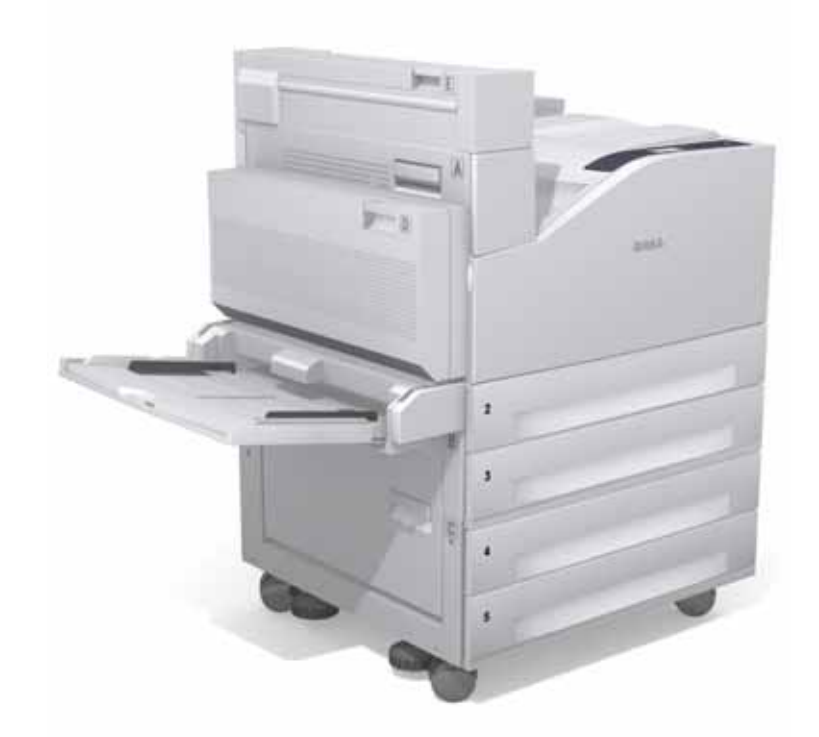

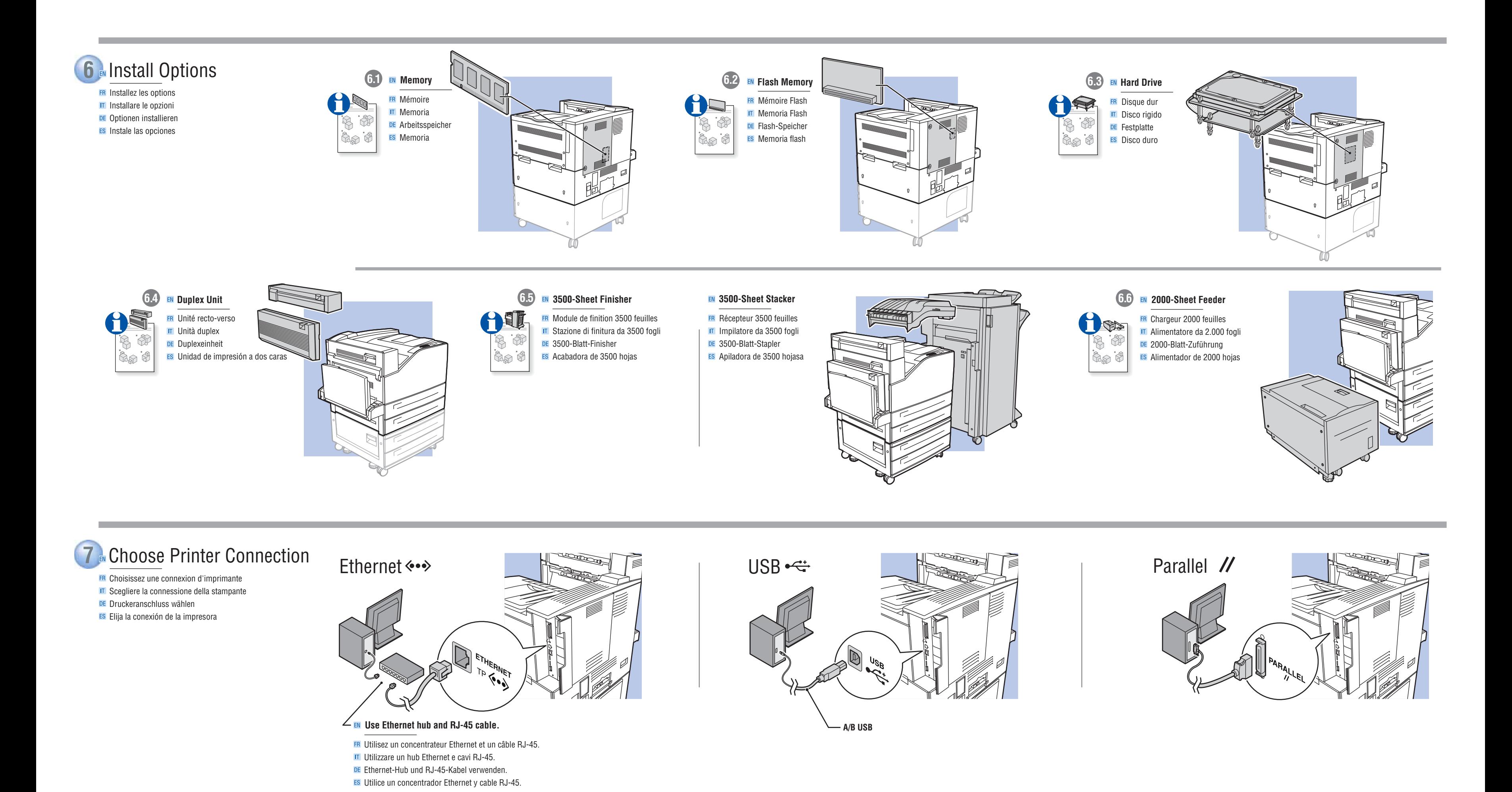

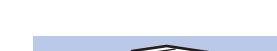

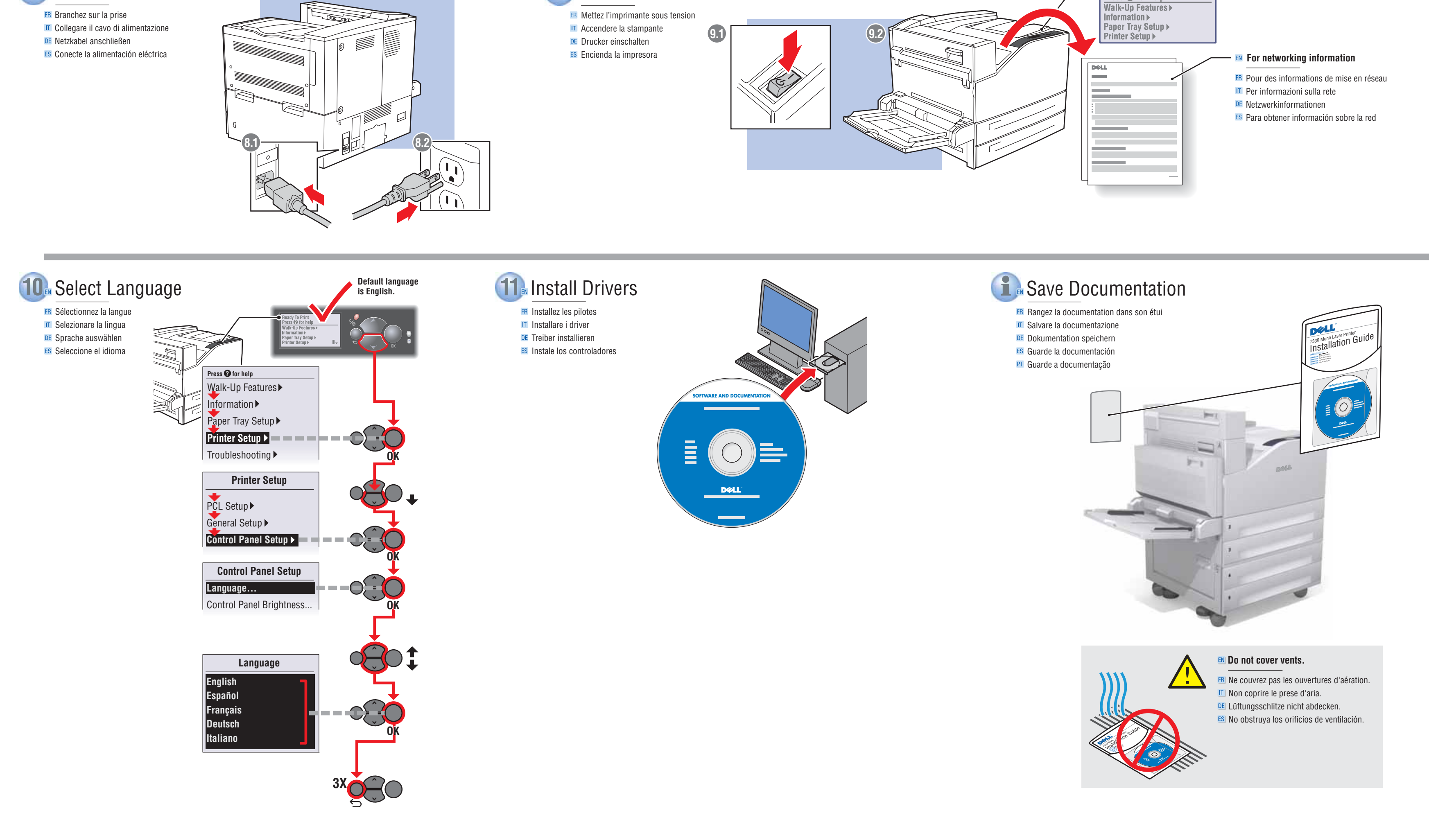

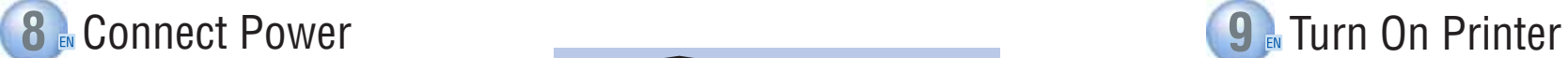

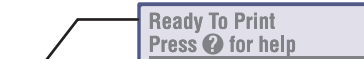